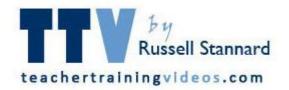

## Using media to revolutionize feedback

### Linz 2015

Russell Stannard-TeacherTrainingVideos.com

https://www.scribd.com/doc/286207620/

## Russell Stannard

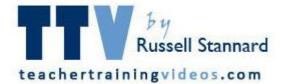

- NILE associate trainer.
- Work on-line courses, MA programme/distance courses and programme in the summer.
- Run www.teachertrainingvideos.com.
- Provides FREE help videos to show teachers how to use technology.
- <u>Example help video</u> on TeacherTrainingVideos.com

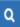

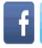

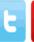

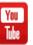

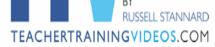

Home Blogs & Wikis Edmodo & Moodle Screen Casting e-Portfolios & IWBs Microsoft, Google & Prezi Video & YouTube

Sharing & Social Networking Sharing & Discussing Quizzes & Dialogues Words, Vocabulary and Images Language Learning Content Sites

Miscellaneous Top 10 Videos Latest Videos Audio & Podcasting Flipped Classroom

#### CLICK-FREE

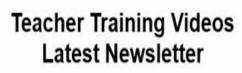

Lots of new training videos

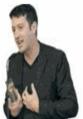

#### Some great simple tools to get you started

Something easy

Vocaroo is one of the simplest podcasting tools in the internet. This is fabulous. With just a click of the button, you can create a podcast and

On line courses with Russell

The Services We Provide

Where I Am Presenting

Invite Russell to Present

Contact Russell

Russell's Work in Feedback

Russell Stannard Blog & Website

Purchase Camtasia Studio 8

## Talk

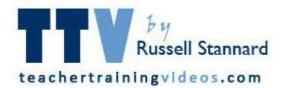

#### One technology

One idea that took me on a huge journey

Control.....to less control

Teaching......to much greater focus on learning

## A quick story

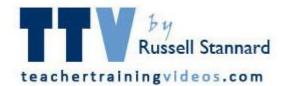

- In 2000 I saw screen capture technology for the first time.
- Allows you to record the screen of your computer.
- I thought 'this can be used for feedback."
- But it took me 6 years to find out how to do it.

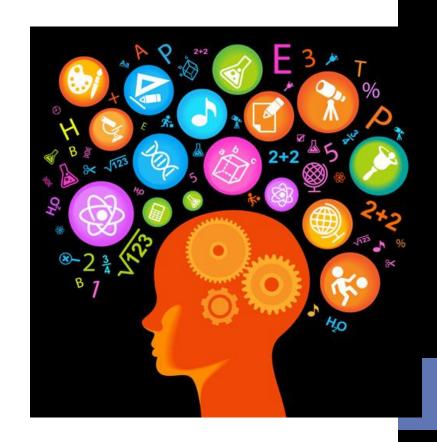

## Example

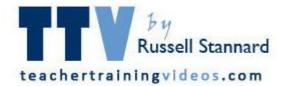

Video 1-Feedback on a student's text

**Video 2-Feedback on longer essay** 

**Video 3-General feedback** 

Video 4-Mini grammar

# Impacting on Quality

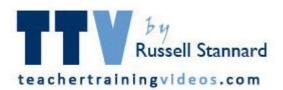

- Students like the voice.
- Students feel it is more personal.
- More information is conveyed.
- Feedback can be elaborated on.
- Feedback can be very timely.
- Like 'having the teacher sitting next to you'.
- Multimodal –Student learning styles.
- Motivating/authentic listening material.
- Special needs students.
- Stylistic benefits.

## Feedback idea

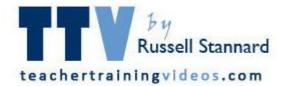

- Still very transmission based
- Still being controlled by the teacher
- Teacher is the source of information

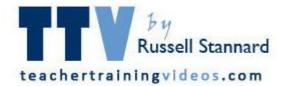

## Part 2 How does the technology work

# Screen capture is easy to use

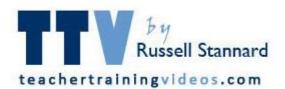

- Simply mark the area you want to record.
- It record anything that is on your screen.
- Recordings can be saved on your computer or immediately shared on YouTube.
- Video 5 Save the video/Share on YouTube

# Save to your computer

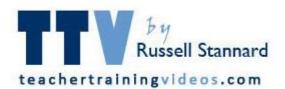

- We can screen capture anything.
- In this example I feedback on problematic vocabulary.
- I make the recording and then save it onto my computer.
- Video 6 Creating feedback on vocabulary

# Screen cast technology

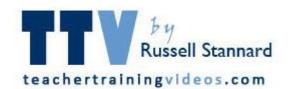

**FREE** 

JING (Techsmith)

ScreenR

Screen cast-o-matic

**PAID** 

SnagIT (\$30)

Just write SCREEN CAPTURE TECHNOLOGY into Google

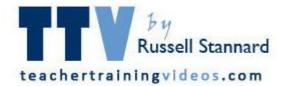

# Part 3 Other ways to use the same technology

## The SAMR Model

R

### Redefinition

Tech allows for the creation of new tasks, previously inconceivable

M

### Modification

Tech allows for significant task redesign

A

### Augmentation

Tech acts as a direct tool substitute, with functional improvement

S

### Substitution

Tech acts as a direct tool substitute, with no functional change

Enhancement Transformation

https://www.teachertrainingv

## Get our students to use the tools.

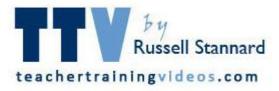

- JING is a free screen cast tool.
- Students can create screen casts in groups/pairs/alone.
- Share them with the teacher/other students.
- Other really simple tools that can allow students to create recordings and share.
- Video 7 Example one Michelle
- Video 8 Example two Cecilia

# In class/out of class

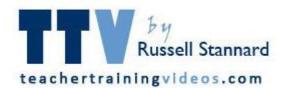

- For me technology plays a bigger role in what I am trying to achieve **outside** the class.
- Link lesson with homework
- Could build into a E-Portfolio

### **Process**

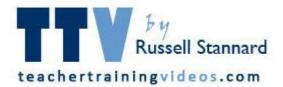

- Choosing the topic.
- Research the topic.
- Finding the media.
- Creating the presentation.
- Thinking about the layout.
- Learning to use the technology.
- Adding voice/Practicing adding voice.
- Sharing with your teacher/peers/adding in portfolio.
- Receiving feedback from peers/teacher or even <u>self-evaluation</u>.

# Using the tools in other ways

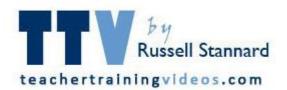

- Record lessons (record a PowerPoint for example)
- Record yourself talking over a document, an image, a marking scheme etc.

#### **Examples**

Lectures/Lessons

Talking about the marking scheme

## Flipped Classroom

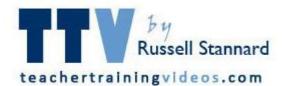

- It is a form of blended learning
- Take some of the teaching out of the lesson and into the home.
- Students watch videos/listen to podcasts etc at home in preparation for the lesson.
- More group work, pair work, problem based learning in the class.

## Bishop/Verleger

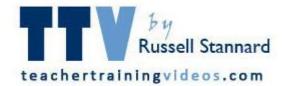

We define the flipped classroom as an educational technique that consists of two parts: interactive group learning activities inside the classroom, and direct computerbased individual instruction outside the classroom.

## Teaching/Learning

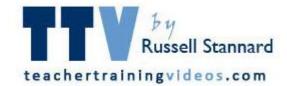

### Home

- Podcasts
- Videos
- Screen casts
- Reading
- Quizzes to check learning

### Class

- Tasks
- Problem solving
- Group based
- Presentations

## Learning theory

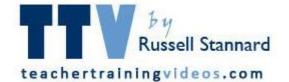

#### **Homework**

Behaviourist

**Automated** 

However could be collaborative/learner led..

#### In class

Constructivist
Group based
Task/Project based

## Blooms

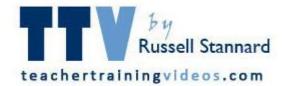

#### **Evaluation**

JUDGE, CRITIQUE, DEFEND, EVALUATE

#### **Synthesis**

COMPOSE, DEVELOP, FORMULATE, CATEGORIZE

### **Analysis**

INVESTIGATE, CATEGORIZE, SOLVE, ILLUSTRATE, DIAGRAM

#### **Application**

DEMONSTRATE, COMPOSE, PRODUCE, APPLY, PREPARE, DISCOVER

#### Comprehension

DISTINGUISH, RECOGNIZE, CLASSIFY, REPORT, SELECT

### **Knowledge**

DESCRIBE, LIST, IDENTIFY, DEFINE, RECALL

## One technology.

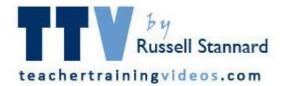

- One technology that can be used for lots of different things.
- Shifting from teacher focused approach to **student focused approached.**
- Passing control is a challenge. Especially with technology.
- Feedback idea has a place still but it is not transforming learning.
- It is not the technology that transforms learning it is the way we use
  it.

I am still on the that journey

https://www.scribd.com/doc/286207620/

## More information

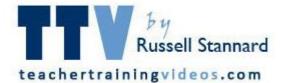

- You can find lots of information in this handout including
- -Links to articles
- -Videos of different ways that screen capture can be used.

https://www.scribd.com/doc/286207620/